## **To Access Student Report Cards:**

1. Log into the <u>Parent Portal</u>.

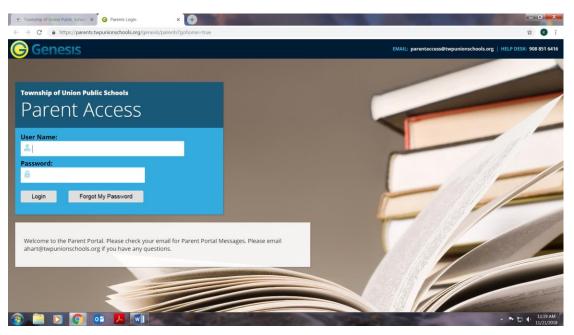

2. Under Parent Resources, click on the 'Grading' tab.

| måstudentid=230016                                    | ŵ 🚯                                                   |
|-------------------------------------------------------|-------------------------------------------------------|
| A MESSAGE CENTER A STUDENT DATA CONTACTS O SETTINGS   |                                                       |
| Scheduling Documents Forms Letters School Information |                                                       |
| SELECT STUDENT: Laverty, Caroline Mary (*             |                                                       |
|                                                       | Ind                                                   |
|                                                       | Scheduling Documents Forms Letters Scheol Information |

|          |                |         |        | Laverty, Caroline Mary                                          |     |     |     |     |        |        |
|----------|----------------|---------|--------|-----------------------------------------------------------------|-----|-----|-----|-----|--------|--------|
| COURS    | E              | SEM     | SCHOOL | TEACHER                                                         | MP1 | MP2 | MPS | MP4 | ATT.   | EARNED |
| CYCLE 6  | - ARI          | 15      | KMS    | RIBLE, JEL 5<br>Email: Jible@twpunionschools.org                |     |     |     |     | o.iers |        |
| CYCLE 6  | Keyboarding    | C4      | KMS    | DETJEN, LAURA<br>Email: Idetjen@twpunionschools.org             |     |     |     |     | 0.833  |        |
| CYCLE 6  | - MUSIC        | в       | KMS    | SCHOENBERGER, NANCY<br>Email: nschoenbergen@twpunionschools.org |     |     |     |     | 0.833  |        |
| Strategi | es for Success | а       | KMS    | DE MARCO, DWNIEL<br>Email: ddemarco@twpunionschools.org         | A+  |     |     |     | 0.833  | 0.833  |
| CYCLE S  | - SPANISH      | Ω       | KM5    | SOTO, HELEN<br>Email: hsoto@twpunionschools.org                 |     |     |     |     | 0.834  |        |
| COMPU    | UR UTURACY     | 63      | KMS    | DL MARCO, DAVIEL<br>Email: ddemarco@twpunionschools.org         |     |     |     |     | 0.834  |        |
|          | 5<br>人 🕅       | RV<br>B | KMS    | FERRISE/BRUMFIELD, TEAM                                         | B   |     |     |     | 5.00   |        |

## 3. Click 'Available Report Cards.'

| Image: Space the Resources       Image: Space the Resources       Image: Space the Resources       Image: Space the Resources       Image: Space the Resources       Image: Space the Resources       Image: Space the Resources       Image: Space the Resources       Image: Resources       Image: Resource                                                                                                    | https://parents.t              |                                                                                |                                    |                                    |                                                                                                    |               | _              |           |             |                         |                |                 |           |
|----------------------------------------------------------------------------------------------------|--------------------------------|--------------------------------------------------------------------------------|------------------------------------|------------------------------------|----------------------------------------------------------------------------------------------------|---------------|----------------|-----------|-------------|-------------------------|----------------|-----------------|-----------|
| COURSE       SEM       SCHOOL       TEACHER       MP1       MP2       MP3       MP4       ATT       EARNED         CVCLE 6 - ART       CS       KMS       BRUE; JULIS       BRUE; JULIS <td< th=""><th>nesis Paren</th><th>t Resource</th><th>es</th><th></th><th></th><th>🕈 MESSAGE C</th><th>CENTER</th><th>🏝 stu</th><th>DENT DAT</th><th>A 🔳 co</th><th>ONTACTS</th><th></th><th>🔒 LO</th></td<>                                                                                                    | nesis Paren                    | t Resource                                                                     | es                                 |                                    |                                                                                                    | 🕈 MESSAGE C   | CENTER         | 🏝 stu     | DENT DAT    | A 🔳 co                  | ONTACTS        |                 | 🔒 LO      |
| TGRADES       GRADE HISTORY       AVAILABLE REPORT CARDS         11/21/2018 11:21AM       Available REPORT CARDS       Public Schools and parents/guardians, please update your contact information for your child(ren) as necessary. Be sure to click the SAVE after making any changes. Please update your contact information, phone numbers and emile sees. If you wish to change or delete any data, you must contact the school directly.         Laverty, Caroline Mary       MP1       MP2       MP3       MP4       ATT.       EARNED         CVCLE 6 - ART       CS       KMS       RIBLE, JILL S       Email: jrible@expunionschools.org       0.833       0.833       0.833       0.833       0.833       0.833       0.833       0.833       0.833       0.833       0.833       0.833       0.833       0.833       0.833       0.833       0.833       0.833       0.833       0.833       0.833       0.833       0.833       0.833       0.833       0.833       0.833       0.833       0.833       0.833       0.833       0.833       0.833       0.833       0.833       0.833       0.833       0.833       0.833       0.833       0.833       0.833       0.833       0.833       0.833       0.833       0.833       0.833       0.833       0.833       0.833       0.833       0.833       0.834       0.834       0.834                                                                                                    | Su                             | ummary Assessr                                                                 | nents                              | Attendance                         | Grading Discipline Fees And Fines Gradebook                                                                                                    | Scheduling Do | cuments        | Forms     | Letters     | School In               | formation      |                 |           |
| TGRADES       GRADE HISTORY       AVAILABLE REPORT CARDS         11/21/2018 11:21AM       Available REPORT CARDS       Public Schools and parents/guardians, please update your contact information for your child(ren) as necessary. Be sure to click the SAVE after making any changes. Please update your contact information, phone numbers and emile sees. If you wish to change or delete any data, you must contact the school directly.         Laverty, Caroline Mary       MP1       MP2       MP3       MP4       ATT.       EARNED         CVCLE 6 - ART       CS       KMS       RIBLE, JILL S       Email: jrible@expunionschools.org       0.833       0.833       0.833       0.833       0.833       0.833       0.833       0.833       0.833       0.833       0.833       0.833       0.833       0.833       0.833       0.833       0.833       0.833       0.833       0.833       0.833       0.833       0.833       0.833       0.833       0.833       0.833       0.833       0.833       0.833       0.833       0.833       0.833       0.833       0.833       0.833       0.833       0.833       0.833       0.833       0.833       0.833       0.833       0.833       0.833       0.833       0.833       0.833       0.833       0.833       0.833       0.833       0.833       0.834       0.834       0.834                                                                                                    |                                |                                                                                |                                    |                                    |                                                                                                    |               | SELECT S       | TUDEN     | T: Laver    | v. Carolin              | e Mary 🔻       |                 |           |
| INVICUOUS INCOMENSATION DEVENDENT OF TRANSPORT         Courses and and contact information between the Township of and add contact information, phone numbers and embers and embers and                                                                                                    |                                |                                                                                |                                    |                                    |                                                                                                    |               | JEEECTO        |           |             | iy, curonn              |                |                 |           |
| INVICUOUS INCOMENSATION DEVENDENT OF TRANSPORT         Courses and and contact information between the Township of and add contact information, phone numbers and embers and embers and                                                                                                    | GRADES                         |                                                                                |                                    |                                    | CARDS                                                                                                    |               |                |           |             |                         |                |                 |           |
| sure proper communication between the Township of<br>and add contact information, phone numbers and em<br>Public Schools and parents/guardians, please update your contact information for your child(ren) as necessary. Be sure to click the SAVE after making any changes. Please<br>Laverty, Caroline Mary<br>Laverty, Caroline Mary<br>COURSE SEM SCHOOL TEACHER MIBLE, JILL S<br>Email: jrbie@twpunionschools.org 0.833<br>CYCLE 6 - ART CS KMS Email: jrbie@twpunionschools.org 0.833<br>CYCLE 6 - MUSIC C3 KMS Email: ideign@twpunionschools.org 0.833<br>CYCLE 6 - MUSIC C3 KMS Email: ideign@twpunionschools.org 0.833<br>ScholonBerger@twpunionschools.org 0.833<br>ScholonBerger@twpunionschools.org 0.833<br>CYCLE 6 - MUSIC C3 KMS Email: ideign@twpunionschools.org 0.833<br>CYCLE 6 - MUSIC C3 KMS Email: ideign@twpunionschools.org 0.834<br>CYCLE 6 - SPANISH C2 KMS Email: ideign@twpunionschools.org 0.834<br>CYCLE 6 - SPANISH C2 KMS Email: ideign@twpunionschools.org 0.834<br>CYCLE 6 - SPANISH C2 KMS Email: ideign@twpunionschools.org 0.834<br>CYCLE 6 - SPANISH C2 KMS Email: ideign@twpunionschools.org 0.834<br>CYCLE 6 - SPANISH C2 K |                                | E HISTORT                                                                      | VAILAD                             |                                    |                                                                                                    |               |                |           |             |                         |                |                 |           |
| and add contact information, phone numbers and end bases. If you wish to change or delete any data, you must contact the school directly.                                                                                                    |                                |                                                                                |                                    |                                    |                                                                                                    |               |                |           |             |                         |                |                 |           |
| COURSE       SEM       SCHOOL       TEACHER       MP1       MP2       MP3       MP4       ATT.       EARNED         CYCLE 6 - ART       CS       KMS       RIBLE, JILL S<br>Email: jrble@wpunionschools.org       0       0       0.833       0         CYCLE 6 - Keyboarding       C4       KMS       DETJEN, LAURAN       0       0.833       0         CYCLE 6 - MUSIC       C3       KMS       Eschoolbarger@twpunionschools.org       0       0       0.833       0         Strategies for Success       C1       KMS       DE MARCO, DANIEL       0       0.834       0         CYCLE 6 - SPANISH       C2       KMS       SOTO, HELN       0       0       0.834       0         CYCLE 6 - SPANISH       C2       KMS       DE MARCO, DANIEL       0       0.834       0         CYCLE 6 - SPANISH       C2       KMS       DE MARCO, DANIEL       0       0.834       0                                                                                                    |                                |                                                                                |                                    |                                    |                                                                                                    |               | r child(ren) a | as necess | ary. Be sur | e to click the          | e SAVE after i | making any chan | ges. Plea |
| CYCLE 6 - ART       CS       KMS       RIBLE, JILL S<br>rmail: jrible@twpunionschools.org       0       0       0       0       0.833         CYCLE 6 - Keyboarding       C4       KMS       DETJEN, LAURA<br>Email: Inder@twpunionschools.org       0       0       0       0.833         CYCLE 6 - MUSIC       C3       KMS       SCHOENBERGER, NANCY<br>Email: Indermarco@twpunionschools.org       0       0       0       0.833       0.833         Strategies for Success       C1       KMS       DE MARCO, DANIEL<br>Email: Indermarco@twpunionschools.org       A+       0       0.833       0.833         CYCLE 6 - SPANISH       C2       KMS       SOTO, HELN<br>Email: hoto@twpunionschools.org       A+       0       0.834       0.833         CYCLE 6 - SPANISH       C2       KMS       DE MARCO, DANIEL<br>Email: hoto@twpunionschools.org       0       0       0.834       0.834                                                                                                    |                                | and a priorie number                                                           |                                    |                                    |                                                                                                    |               |                |           |             |                         |                |                 |           |
| CYCLE 6 - ART       CS       KMS       Email: jrible@twpunionschools.org       0.833         CYCLE 6 - Keyboarding       C4       KMS       DET[EN, LAURA       0.833         CYCLE 6 - MUSIC       C3       KMS       SCHOENBERGER, NANCY       0.833       0.833         Strategies for Success       C1       KMS       DEMARCO, DANNEL       0.833       0.833       0.833         CYCLE 6 - SPANISH       C2       KMS       SCHOENBERGER, NANCY       0.833       0.833       0.833         Strategies for Success       C1       KMS       DEMARCO, DANNEL       0.833       0.833       0.833         CYCLE 6 - SPANISH       C2       KMS       SOTO, HELEN       0.844       0.834       0.834         COMBUTER LUTEROCY       C6       KMS       DE MARCO, DANNEL       0.834       0.834                                                                                                    |                                |                                                                                |                                    |                                    |                                                                                                    | у             | 104            | MP2       | MD2 M       | D4 ATT                  | EARNED         |                 |           |
| CYCLE 6 - Keyboarding       C4       KMS       Email: Idetjen@twpunionschools.org       0.833         CYCLE 6 - MUSIC       C3       KMS       SCHOENBERGER, NANCY<br>Email: nschoenberger@twpunionschools.org       0.833       0.833         Strategies for Success       C1       KMS       Email: nschoenborgr@twpunionschools.org       A+       0.833       0.833         CYCLE 6 - SPANISH       C2       KMS       Email: ddemarco@twpunionschools.org       A+       0.833       0.833         CYCLE 6 - SPANISH       C2       KMS       Email: backo@twpunionschools.org       0.834       0.834                                                                                                    |                                |                                                                                |                                    |                                    |                                                                                                    | у             | IP1            | MP2       | мрз м       | P4 ATT.                 | EARNED         |                 |           |
| CYCLE 6 - MUSIC     C3     KMS     Email: inschoenberger@twpunionschools.org     0.833       Strategies for Success     C1     KMS     DE MARCO, DANIEL<br>Email: didemarco@twpunionschools.org     A+     0.833     0.833       CYCLE 6 - SPANISH     C2     KMS     SOTO, HELEN<br>Email: hosto@twpunionschools.org     0.834     0.834       COMPUTER LITERACY     C6     KMS     DE MARCO, DANIEL     0.834     0.834                                                                                                    | cou                            | URSE                                                                           | SEM                                | SCHOOL                             | TEACHER<br>RIBLE, JILL S                                                                                                    | у             | IP1            | MP2       | мрз м       |                         |                |                 |           |
| Strategies for Success     C1     KMS     DE MARCO, DANIEL     Particular       CVCLE 6 - SPANISH     C2     KMS     SOTO, HELEN       Email: hoto://etypunionschools.org     0.833     0.833       COMPUTER LITERACY     C6     KMS     DE MARCO, DANIEL                                                                                                    | cou                            | URSE<br>LE 6 - ART                                                             | SEM<br>C5                          | SCHOOL<br>KMS                      | TEACHER<br>RIBLE, JILL S<br>Email: Jrible@txpunionschools.org<br>DETEN, LAURA                                                                                                    | у             | IP1            | MP2       | мрз м       | 0.833                   |                |                 |           |
| CYCLE 6 - SPANISH C2 KMS Email: hsoto@twpunionschools.org 0.834                                                                                                    | cou<br>cyci                    | URSE<br>LE 6 - ART<br>LE 6- Keyboarding                                        | <b>SEM</b><br>C5<br>C4             | SCHOOL<br>KMS<br>KMS               | TEACHER<br>RIBLE, JILL S<br>Email: jrible@twpunionschools.org<br>DETJEN, LAURA<br>Email: deign@twpunionschools.org<br>SCHOENBERGER, NANCY                                                                                                    | у             | IP1            | MP2       | мрз М       | 0.833                   |                |                 |           |
| COMPLITER LITERACY, CE KINS DE MARCO, DANIEL 0.924                                                                                                    |                                | URSE<br>LE 6 - ART<br>LE 6 - Keyboarding<br>LE 6 - MUSIC                       | <b>SEM</b><br>C5<br>C4<br>C3       | SCHOOL<br>KMS<br>KMS<br>KMS        | TEACHER<br>RIBLE, JILL S<br>Email: Jrible@txpunionschools.org<br>DETEN, LAURA<br>Email: Idetjen@txpunionschools.org<br>SCHOENBERGER, NANCY<br>Email: nschoenberger@txpunionschools.org<br>DE MARCO, DANIEL                                                          | у             |                | MP2       | MP3 M       | 0.833                   |                |                 |           |
|                                                                                                    | core<br>cyce<br>cyce<br>Strain | URSE<br>LE 6 - ART<br>LE 6 - Keyboarding<br>LE 6 - MUSIC<br>tegies for Success | <b>SEM</b><br>C5<br>C4<br>C3<br>C1 | SCHOOL<br>KMS<br>KMS<br>KMS<br>KMS | TEACHER<br>RIBLE, JILL S<br>Email: Jrible@twpunionschools.org<br>DETEN, JAURA<br>Email: SchoenBerger@twpunionschools.org<br>SCHOENBERGER, NANCY<br>Email: schoenberger@twpunionschools.org<br>DE MARCO, DANIEL<br>Email: demarco@twpunionschools.org<br>SOTO, HELEN | у             |                | MP2       | MP3 M       | 0.833 0.833 0.833 0.833 | 0.833          |                 |           |

## 4. Your child's report cards will appear separated by school year.

| → C A https://p         | /parents.twpunions   | chools.org/genesis/p |                                                                                                    |                                                                                                    |                                            |                          |                       |  |
|-------------------------|----------------------|----------------------|----------------------------------------------------------------------------------------------------|----------------------------------------------------------------------------------------------------|--------------------------------------------|--------------------------|-----------------------|--|
| Genesis Pa              | arent Reso           | ources               |                                                                                                    | <b>†</b> ME                                                                                                    | ESSAGE CENTER                              | STUDENT D                |                       |  |
|                         |                      |                      | tendance Grading Discipline                                                                                                    | Fees And Fines Gradebook Scheduli                                                                                                    | ng Documents Fo                            | orms Letter              | s School Information  |  |
|                         |                      |                      |                                                                                                    |                                                                                                    | SELECT STU                                 | JDENT: Lave              | erty, Caroline Mary 🔹 |  |
|                         |                      |                      |                                                                                                    |                                                                                                    |                                            |                          |                       |  |
| URRENT GRADES           | GRADE HISTORY        |                      | REPORT CARDS                                                                                                    |                                                                                                    |                                            |                          |                       |  |
| esday, 11/21/2018 11:21 |                      | AVAILABLE K          | CEPORT CARDS                                                                                                    |                                                                                                    |                                            |                          |                       |  |
|                         |                      |                      |                                                                                                    |                                                                                                    |                                            |                          |                       |  |
| n view and add contact  | t information, phone | e numbers and email  | addresses. If you wish to change or de                                                                                                 |                                                                                                    | mecuy.                                     |                          |                       |  |
| n view and add contact  | t information, phone | e numbers and email  | , ,                                                                                                    | Laverty, Caroline Mary                                                                                                    | mecuy.                                     |                          |                       |  |
|                         |                      | YE                   | , ,                                                                                                    |                                                                                                    | MARKING PERIOD                             | VIEW                     |                       |  |
| Most F                  | Recent               | YE                   | EAR SCHOOL                                                                                                    | Laverty, Caroline Mary                                                                                                    |                                            | VIEW                     |                       |  |
|                         | Recent               | YE                   | EAR SCHOOL No rep                                                                                                    | Laverty, Caroline Mary                                                                                                    |                                            | VIEW                     |                       |  |
| Most F                  | Recent               | YE                   | EAR SCHOOL<br>No rep                                                                                                    | Laverty, Caroline Mary NAME ort cards found in 2018-19 school year                                                                                                    |                                            | VIEW                     |                       |  |
| Most F                  | Recent               | YE                   | EAR SCHOOL<br>No rep                                                                                                    | Laverty, Caroline Mary<br>NAME<br>ort cards found in 2018-19 school year<br>REVIOUS YEAR REPORT CARDS                                                                                                    | MARKING PERIOD                             | VIEW                     |                       |  |
| Most F                  | Recent               | YE                   | AR SCHOOL<br>No rep<br>7-18 Jefferson Elementary School                                                                                | Laverty, Caroline Mary NAME ort cards found in 2018-19 school year REVIOUS YEAR REPORT CARDS Marking Period 1 Report Card - Single                                                                                | MARKING PERIOD                             | VIEW<br>F<br>F<br>F      |                       |  |
| Most F                  | Recent               | YE                   | AR SCHOOL<br>No rep<br>7-18 Jefferson Elementary School<br>Jefferson Elementary School                                                 | Laverty, Caroline Mary NAME ort cards found in 2018-19 school year REVIOUS YEAR REPORT CARDS Marking Period 1 Report Card - Single Marking Period 2 Report Card - Single                                          | MARKING PERIOD<br>MP1<br>MP2               | VIEW<br>Z<br>Z<br>Z<br>Z |                       |  |
| Most F                  | Recent               | 201                  | AR SCHOOL No rep  7-18 Jefferson Elementary School Jefferson Elementary School Jefferson Elementary School Jefferson Elementary School | NAME  A Caroline Mary  NAME  ort cards found in 2018-19 school year  REVIOUS YEAR REPORT CARDS  Marking Period 1 Report Card - Single Marking Period 2 Report Card - Single Marking Period 3 Report Card - Single | MARKING PERIOD<br>MP1<br>MP2<br>MP3<br>MP4 |                          |                       |  |